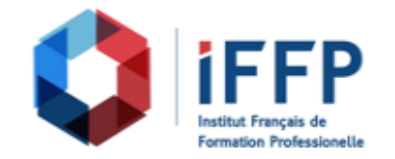

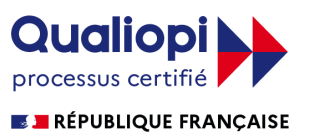

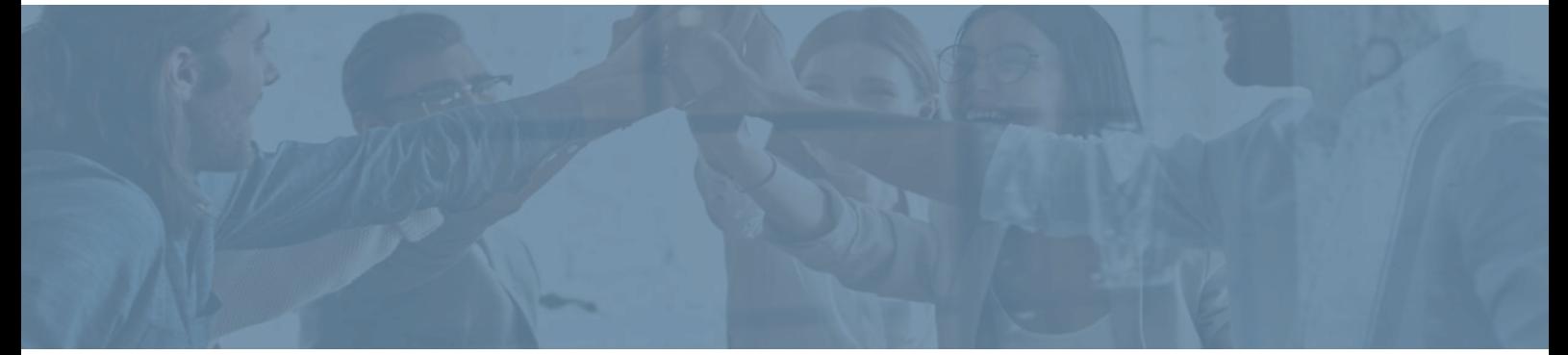

## **Formation Drupal 8 & 9, créer et administrer un site de gestion de contenu**

relation client

**Durée** : 21 heures **Certification** : BTS négociation et digitalisation de la

**Prix** : 2210 **Référence** : 2101995

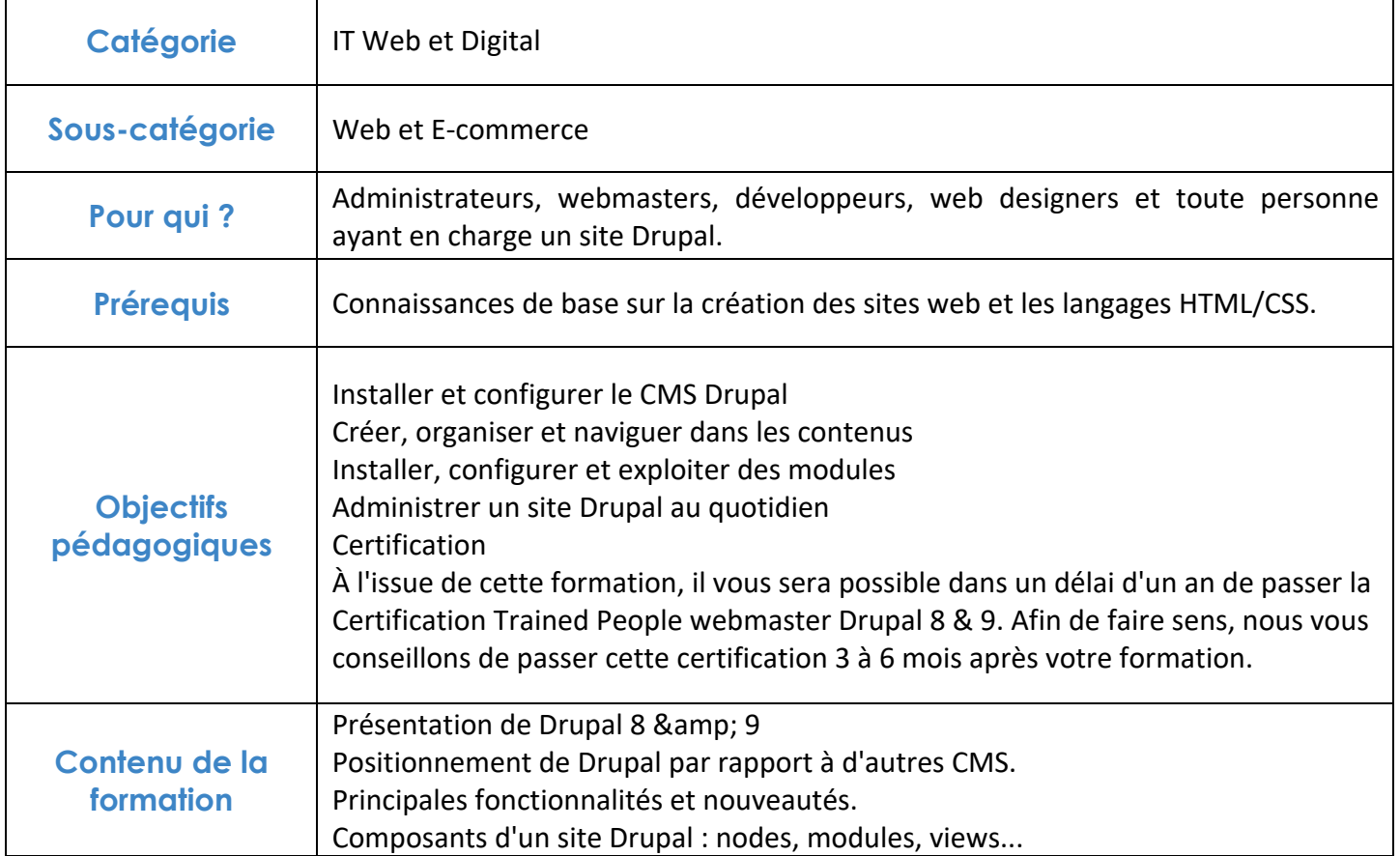

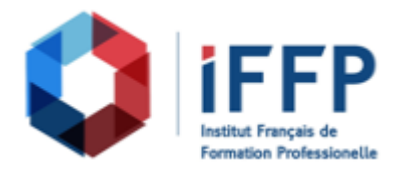

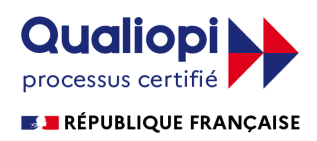

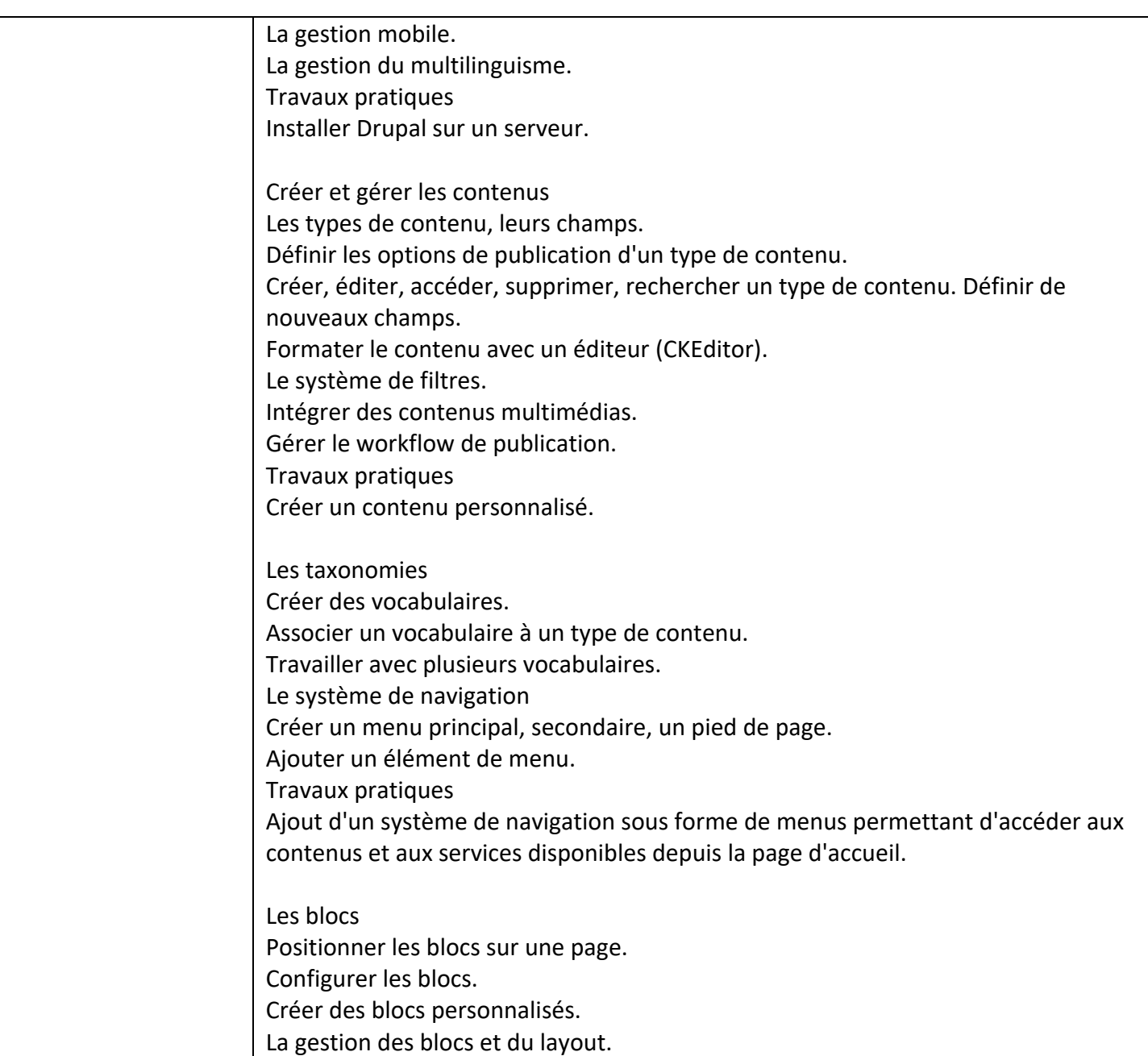

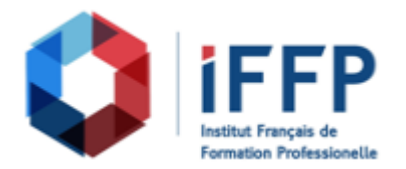

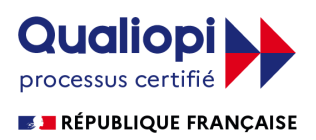

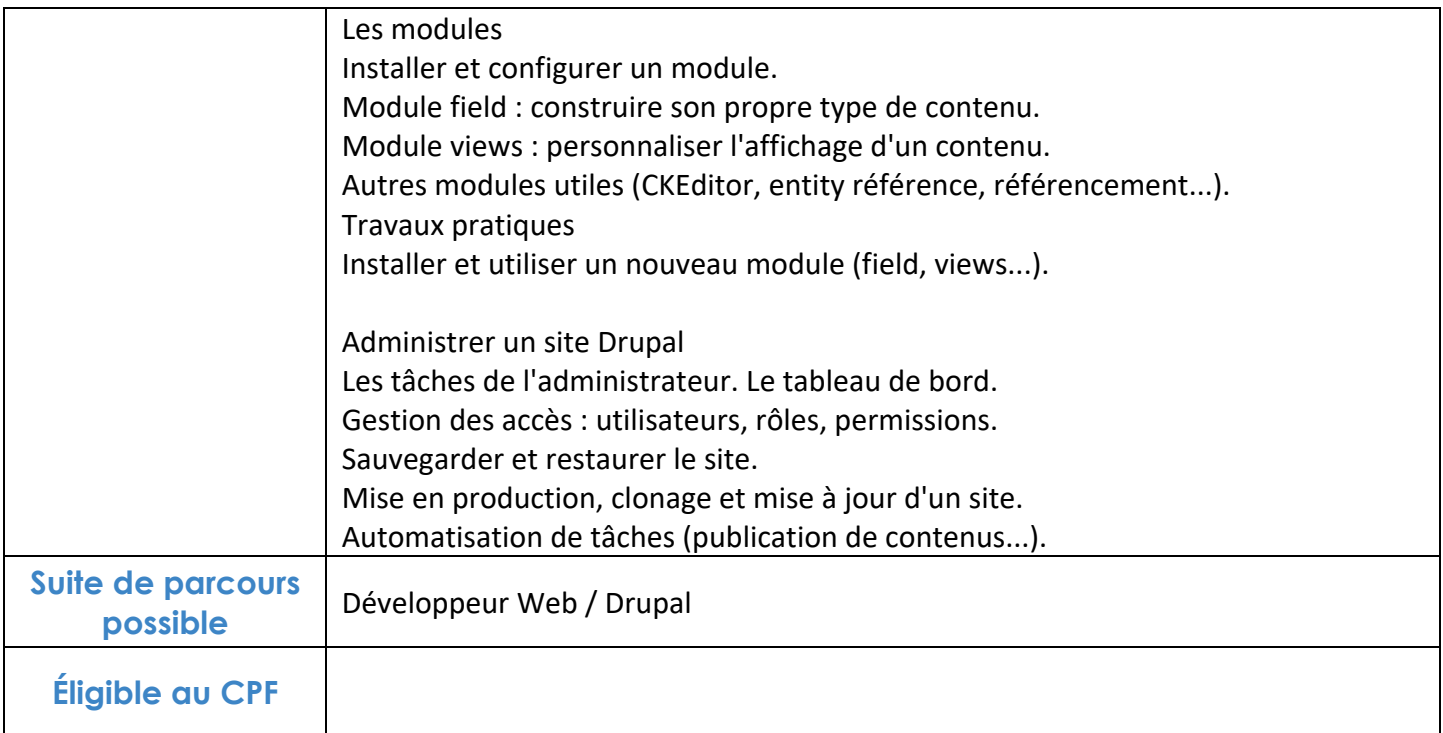

## **FINANCEMENTS**

**OPCO OPCA FAF Pôle Emploi** La Région

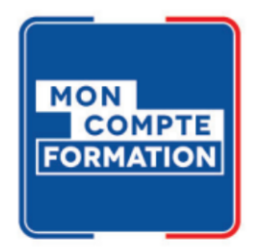

## **CONTACTS**

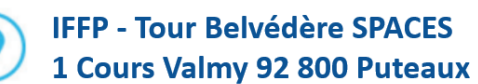

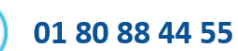

administration@iffp.pro